#### **ECE 220 Computer Systems & Programming**

**Lecture 20 – Intro to C++**

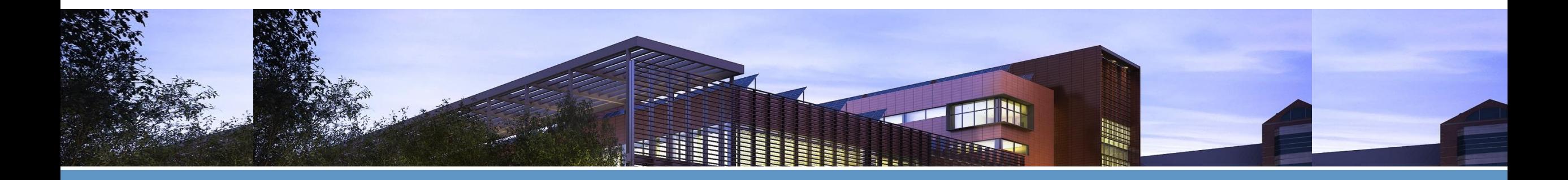

Lecture#20 slides are adapted from Prof. Moon

**ECE ILLINOIS** 

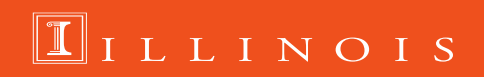

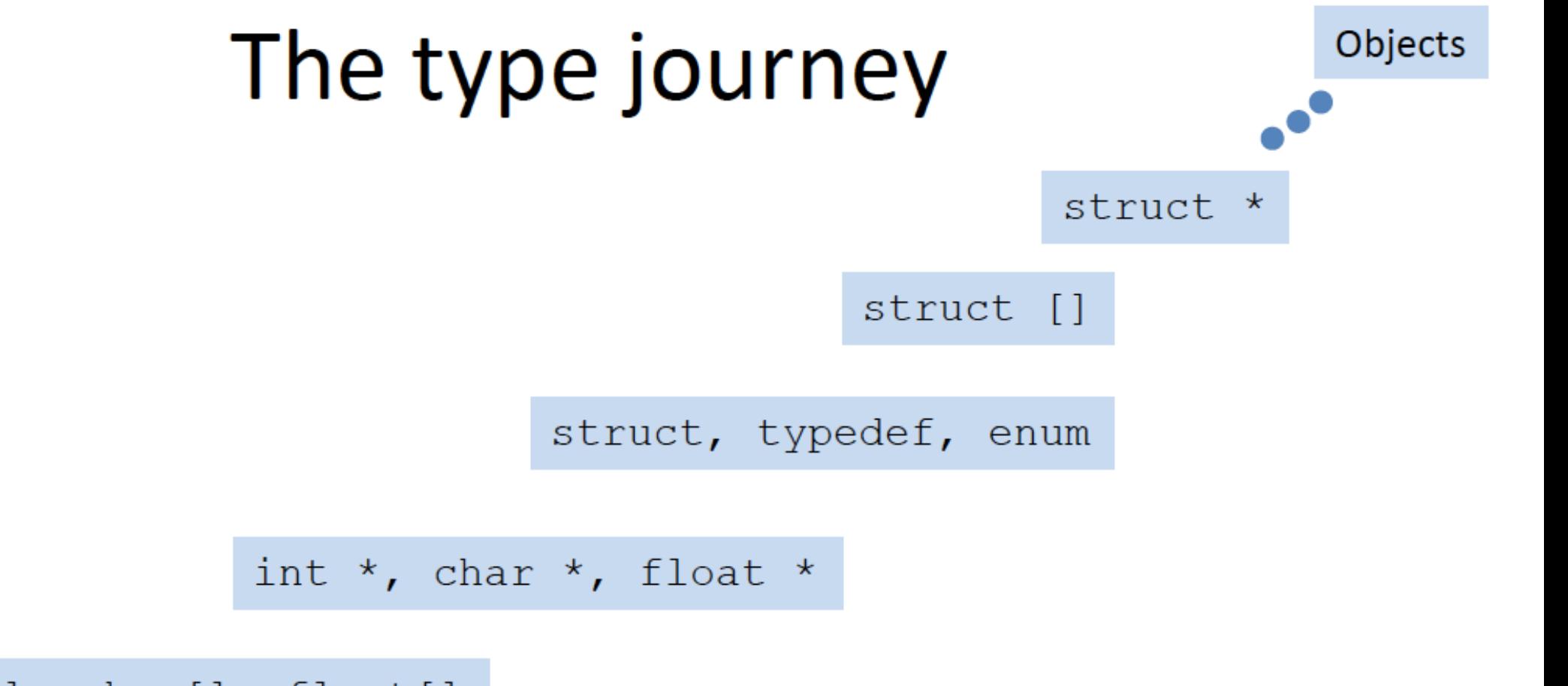

 $int[]$ ,  $char[]$ ,  $float[]$ 

int, char, float

#### **Recall: C Structure**

```
#include <stdio.h>
\#include <math.h>
                                                                      Note:
//Example: a vector struct in C, which has 2 members: angle and length
typedef struct VectorStruct vector;
struct VectorStruct {
       double angle;
       double length;
\};
//function scaleVector to scale the length of a vector
void scaleVector(vector *v, double alpha) {
       v->length *= alpha;
 }
int main(){
         vector a = \{1.0, 1\};
         vector *d=8a;scaleVector(d, 2);printf("d's length is %f, d's angle is %f\n", d->length, d->angle);
         d->length=5;
         printf("d's length is %f, d's angle is %f\n", d->length, d->angle);
         return 0;
```
• scaleVector() is not part of the struct

No privacy for the members in a struct

• Anyone can access any member

#### **C++ Class**

Class can have access privileges for members

Class can contain function (we call it methods in C++)

};

Note: Filename in C++: file name.cpp To compile C++ file: g++ file\_name.cpp

```
#include <iostream>
//Example: a class in CPP, which has 2 members: angle and length
class vector{
|private:
        double angle;
        double length;
public://constructor to create an object
        vector(double a, double 1){
        angle = a;length=1;}
//function scaleVector to scale the length of a vector
|void scaleVector(double alpha) {
        length *= alpha;
void printVector()
std::cout<<"Vector length is: "<<length<<std::endl;
std::cout<<"Vector angle is: "<< angle<<std::endl;
```
#### **C++ Class**

```
|int main()vector a = \{1.0, 1\};
           vector *d=8a;no access to the private member
           a.length=3;d->length=5;
           printf("d's length is %f, d's angle is %f\n", d->length, d->angle);
                                                                                 \|#include <iostream>\|//use C++ methods/functions
                                                                                 \frac{1}{2}/Example: a class in CPP, which has 2 members: angle and length
                                                                                 class vector{private:
                                                                                        double angle;
           d->scaleVector(5);
                                                                                        double length;
           d->printVector();
                                                                                  public:
                                                                                        //constructor to create an object
           return 0;
                                                                                        vector(double a, double 1){
                                                                                        angle = a;length=1;//function scaleVector to scale the length of a vector
                                                                                 void scaleVector(double alpha) {
                                                                                        length *= alpha;
                                                                                 void printVector()
                                                                                 std::cout<<"Vector length is: "<<length<<std::endl;
                                                                                 std::cout<<"Vector angle is: "<< angle<<std::endl;
                                                                                  |};
```
#### **C++**

#### • **Object Oriented Programming** (OOP) Programming style associated with **class** and **objects** and other concepts like

- Encapsulation
- Inheritance
- Polymorphism
- Abstraction
- Class a blueprint for object (*vector*). Similar to Struct in C except it defines
	- control "who" can access the data
	- provide <u>functions</u> specific for the class

## **Concepts Related to Class**

- Object an instance of the class (vector  $a = \{1.0, 1\}$ ;)
	- shares the same function with other objects of the same class
	- but each object has its own copy of the data

• Member functions (methods) – functions that are part of a class

- Private vs. Public members
	- **private** members can only be accessed by member functions (default)
	- **public** members can be accessed by anyone

# **What do we need to know now?**

- I/O function
- Namespace

...

- Dynamic allocation (malloc to *new*, free to *delete*)
- Function overloading
- Operator overloading
- Default Arguments

# **Basic Input & Output**

#include <stdio.h>

```
printf("Hello World : %d\n", a);
```
scanf("%d", &a);

#### **C C++**

#include <iostream>

std::cout<<"Hello World : "<<a<<std::endl;

std:: $\sin \gg a$ ;

- cin: standard input stream (use with >>)
- cout: standard output stream (use with <<)
- endl: standard end line

\*\* You can still use the c-style I/O functions by including <cstdio>

## **Using namespace**

"using namespace" directive tells the compiler that the subsequent code is using names in a specific namespace

#include <stdio.h>

```
printf("Hello World : %d\n", a);
```
scanf("%d", &a);

**C C++**

#include <iostream> **using namespace std;**

cout<<"Hello World : "<<a<<endl;

 $\sin \gg a$ ;

- cin: standard input stream (use with >>)
- cout: standard output stream (use with <<)
- endl: standard end line

\*\* You can still use the c-style I/O functions by including <cstdio>

#### **Namespace**

• A method for preventing name conflict.

```
// code from Alice
void sayHello(){
  std::cout<<"Hello from Alice";
}
// code from Bob
void sayHello(){
  std::cout<<"Hello from Bob";
}
int main()
{
  sayHello();
}
                                                                      namespace A{
                                                                      // code from Alice
                                                                        void sayHello(){
                                                                          std::cout<<"Hello from Alice";
                                                                        }
                                                                      }
                                                                      namespace B{
                                                                      // code from Bob
                                                                        void sayHello(){
                                                                          std::cout<<"Hello from Bob";
                                                                        }
                                                                      }
                                                                      int main\ddot{\textbf{Q}}{
                                                                        A::sayHello();
                                                                        B::sayHello();
                                                                      }
            Compile Error!
                                                                                 Use :: to resolve scope
```
### **Namespace with using**

• We can use *using* keyword so that we don't have to use complete name all the time.

```
using namespace A;
         int main()
          {
            A::sayHello();
             B::sayHello();
     sayHello();
          }
\begin{align} \begin{aligned} \text{A: sayHello();} \end{aligned} \end{align}
```
**using namespace std; or using std::cout; using std::cin; using std::endl;**

**cout**<<"Hello from Alice"<<**endl**;

No more "std::" needed.

## **Dynamic Memory Allocation**

- new operator to allocate memory (similar to malloc in C)
- delete operator to deallocate memory (similar to free in C)

int \*ptr; ptr = (int\*) malloc(sizeof(int)); free(ptr);

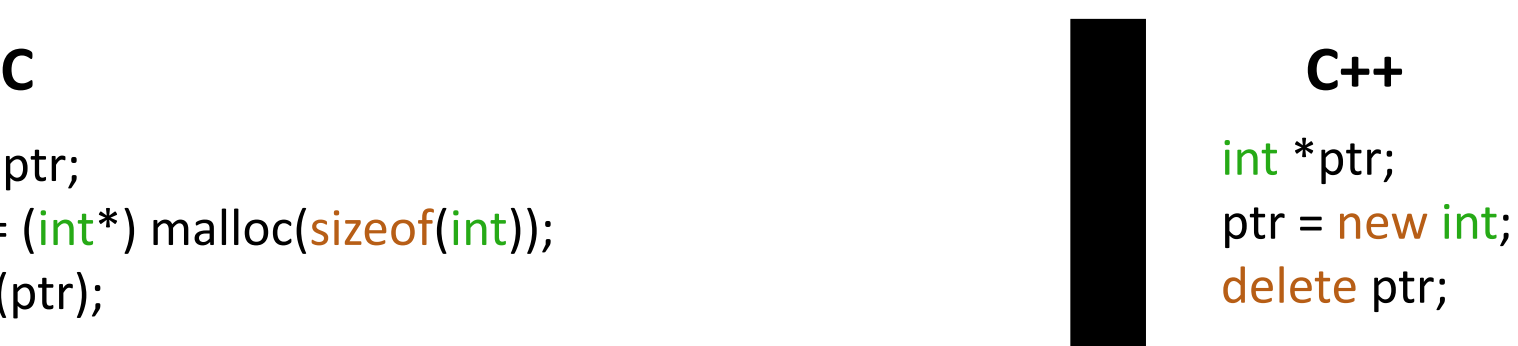

• To allocate/deallocate an array of memory,

```
int *ptr;
ptr = new int[10];
delete []ptr;
```
# **Pass by Pointer(address) vs by Reference**

```
void swap(int *a, int *b){
  cout<<"Pass by pointer"<<endl;
  int temp = *a;
  a = *b:
  *b = temp;}
void swap(int &a, int &b){
  cout<<"Pass by reference"<<endl;
  int temp = a;
  a = b;
  b = temp;}
```
int val1, val2;  $val1 = 10$ ,  $val2 = 20$ ; swap(&val1, &val2);

```
swap(val1, val2);
```
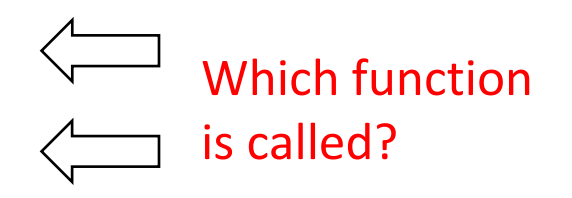

# **Reference**

- Alias for a variable/object.
- A variable can be declared as reference by '&' in the declaration.
- A reference must be initialized when declared.

int val  $= 10$ ;

int \*ptr =  $&$ val;//  $&$  to get address int &ref = val;// & to declare reference

cout<<val<<endl; cout<<\*ptr<<endl; cout<<ref<<endl;

ref =  $20;$ cout<<val<<endl;

val =  $30$ ; cout<<ref<<endl;

# **Function Overloading**

• Two or more functions can have the same name but different parameters (type & number, not return type)

```
int f(void){
  cout<<"int f(void)"<<endl;
}
int f(int a){
  cout<<"int f(int a)"<<endl;
}
int f(int a, int b){
  cout<<"int f(int a, int b)"<<endl;
}
int f(char a, char b){
  cout<<"int f(char a, char b)"<<endl;
}
```

```
int main()
{
  f();
  f(10);
  f(10, 20);
  f('a', 'b');
}
```
double f(char a, char b){ cout<<"double f(char a, char b)"<<endl;

}

<- Can we add this function?

# **Default Arguments**

• If the caller function does not provide a value for the arguments, then it is automatically assigned by the compiler with a default value.

```
int volume(int length, int width = 1, int height = 1){
          return length * width * height;
        }
        int main(){
     cout << volume(4) << endl;
        }
a kalendari ya mwaka 1970.<br>Matukio
                  == volume(4,1,1)
```
# **Initialize Objects**

```
class Person{
  char name[20];
  int age;
public:
  void ShowData();
};
```
}

```
int main(){
  Person *ptr = new Person("Alice", 20);
  Person p = {"Alice", 20};
```
Try to initialize just like structure.

#### Compile error

because the members (name and age) are *private*!

#### To solve,

- 1. Make the members *public* (not recommended)
- 2. Use "constructor"

### **Constructor**

- A special method which is invoked automatically at the time of object creation.
- Used to initialize the data members.
- It has the same name as class.
- 2 types: default constructor & parameterized constructor
- Overloading and default arguments are possible.
- No return value

#### default constructor:

compiler implicitly declare if no constructor provided by user.

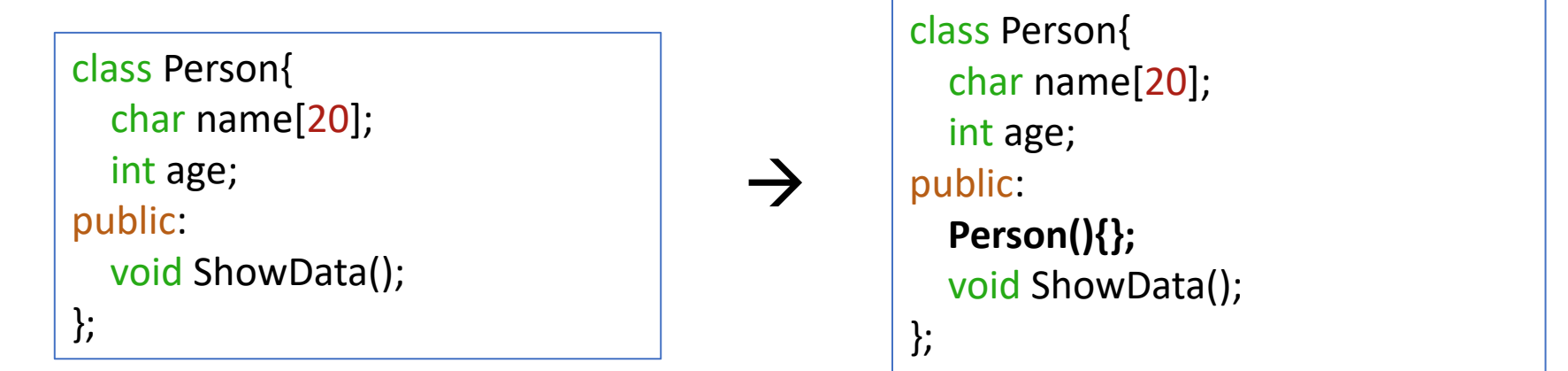

### **Constructor**

- A special method which is invoked automatically at the time of object creation.
- Used to initialize the data members.
- It has the same name as class.
- 2 types: default constructor & parameterized constructor
- Overloading and default arguments are possible.
- No return value

#### default constructor:

compiler implicitly declare if no constructor provided by user.

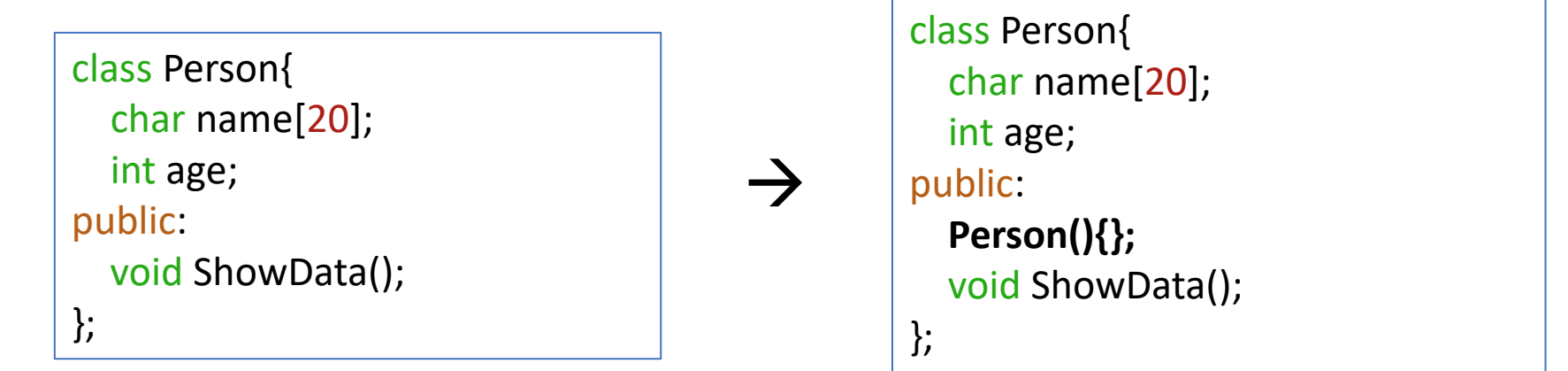

#### **Constructor**

```
class Person{
  char name[20];
  int age;
```
public:

}

```
Person(char const *_name, int _age);
   Person(){};
  void ShowData();
};
Person::Person(char const *_name, int _age){
  strcpy(name, _name);
  age = <math>age;</math>}
int main(){
// Person p = {"Alice", 20};
                                           Or Person p = Person("Alice", 20);Person p("Alice", 20);
```
# **Default Constructor**

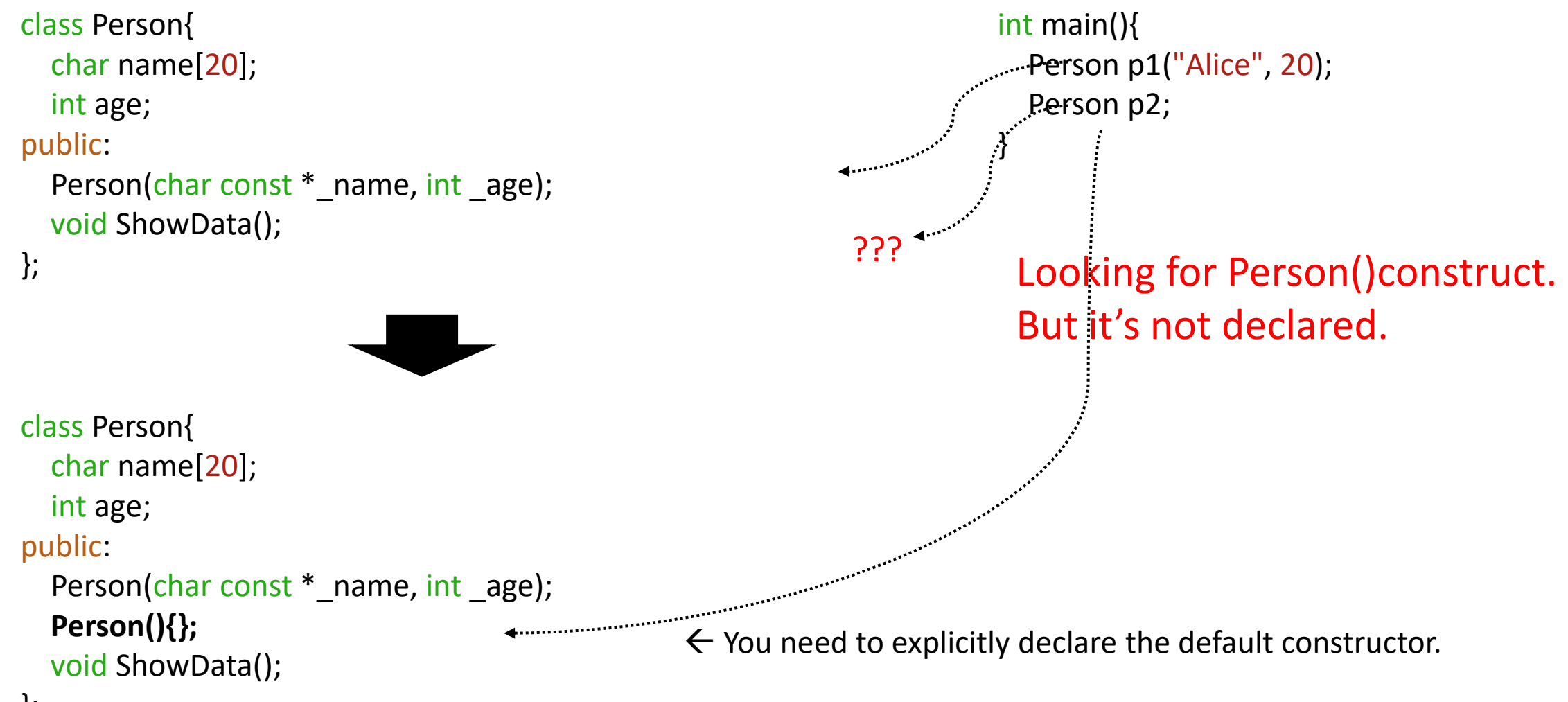

#### };

#### **Destructor**

- Destructor is a member function that destructs an object.
- It is called automatically when the object goes out of scope.
- It has the same name as class, but prefixed with  $\sim$ .
- **No argument** (Overloading and default arguments are NOT possible).
- No return.

public: Person(){}; Person(char const  $*$  name, int \_age); **~Person(){};** // destructor

#### **Destructor**

class Person{ **char \*name;** int age; public: Person(){}; Person(char const  $*$  name, int \_age); void ShowData(); **~Person();** }; Person::Person(char const \*\_name, int \_age){ **name = new char[strlen(\_name)+1];** strcpy(name, \_name);  $age = age;$ } Person::~Person(){ **delete []name;** }

#### $\rightarrow$  Destructor is useful to deallocate memory

# **Operator Overloading**

- We can "redefine" the built-in operators  $(+, -, /, *, =, ...)$ .
- Overloaded operators are functions with special names: operator followed by the operator symbols.

int main(){ Point  $p(1,2)$ ;

**p + 10;** ↓

**p.operator+(10);**

**p + 10.0;**

class Point{ private: int x,y; public: Point(int \_x=0, int \_y=0){x=\_x; y=\_y;} void ShowPosition(); **void operator+(int val){ x = x + val; y = y + val; } void operator+(double val){ x = x + val; y = y + val; }**

*Not allowed overloading* .  $\vdots$  : ?: sizeof

### **Operator Overloading – A better way**

int main(){ Point p1(1,2);

**Point p2 = p1 + 10;**

p1.operator+(10)

class Point{ private: int x,y; public: Point(int \_x=0, int \_y=0){x=\_x; y=\_y;} void ShowPosition(); **Point operator+(int val){ Point temp(x+val, y+val); return temp; }**

## **Operator Overloading**

• You can also define the operators between two objects.

int main(){ Point p1(1,2); Point p2(3,1);

**Point p3 = p1 + p2;**

p1.operator+(p2);

class Point{ private: int x,y; public:

. . .

```
Point operator+(int val){
  Point temp(x+val, y+val);
  return temp;
```

```
}
```
**}**

};

**Point operator+(Point p){ Point temp(x+p.x, y+p.y); return temp;**